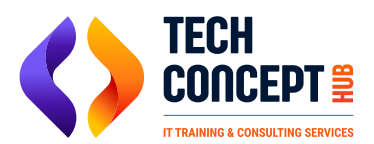

 $\boxtimes$  training@techconcepthub.com  $\binom{1}{2}$  +91 726 200 0918

## **SAP TM SYLLABUS**

- **Transportation Management in S/4HANA Basic Processes and Architecture**
- **FIORI User Interface & TM Worklists**
- **Basis Set up for TM Optimizer and Parameter Assignment**
- **TM Organizational Structure**
- **Transportation Management Master Data, Transportation Network and Configuration - Business Partner, Means of Transport, Vehicle Group and Vehicle Type, Resource, Location & Zones, Lanes, Default Routes**
- **Freight Unit Type**
- **Freight Units Building Rule**
- **Freight Order Type**
- **Defining Transportation Relevance for Orders and Deliveries**
- **Define Planning Profile**
- **Transportation Planning Cockpit Layout, Manual Planning and Optimizer Planning**
- **Transportation Charge Management Master Data and Configurations – Scales, Charge Type, Rate Table, Calculation Sheet, Agreements**
- **Performing Carrier Selection**
- **Tendering Freight Orders**
- **Freight Settlement and Cost Distribution**
- **Billing Freight Costs in SD**
- **Package Building**
- **Load Planning**
- **Business Share and Allocations**
- **Verifying Self-Billing Invoices**
- **Defining Conditions**
- **Determining Freight Incompatibilities**
- **Managing the Freight Forwarding Process**
- **TM EWM Integration Point**